DOWNLOAD OR READ : DIGITAL SIGNATURES THE ULTIMATE STEP BY STEP GUIDE PDF EBOOK EPUB MOBI

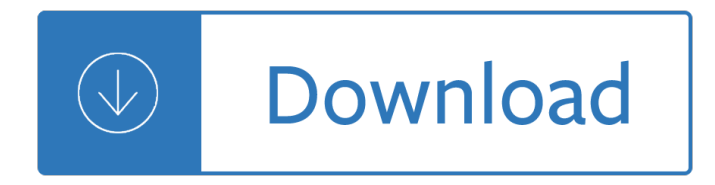

# **digital signatures the ultimate pdf**

Mobile Apps. e-Sign Documents Easily. Settleware's e-Signing is the secure solution that will save you time and money while enhancing client satisfaction- guaranteed.

## **Settleware Secure Services, Inc. Digital Signatures**

The Latest Evolution in Signatures. zipLogix Digital Ink  $\hat{A}\otimes^*$  is the digital signature solution designed specifically for the real estate professional. Digital signatures revolutionize the customer experience, offering an automated and straightforward process and giving you the competitive advantage in today  $\hat{\mathbf{z}}^{\text{TM}}$ s market.

## **zipLogixâ"¢ | Real Estate Digital Electronic Signatures**

Whether you $\hat{\mathbf{a}} \in \mathbb{N}$ re a legal professional sending a letter of engagement, a conveyancer distributing a Contract of Sale or a practitioner requiring a legal document to be signed  $\hat{a} \in \hat{a}$  ita  $\hat{a} \in \hat{a}$  now easy than ever with GlobalXâ€<sup>™</sup>s SignMe.

## **SignMe Globalx | SignMe Digital & Electronic Signatures**

pdfMachine. pdfMachine office, pdfMachine pro, pdfMachine ultimate. A PDF creator to create and manipulate PDF files.

## **Compare features of pdfMachine editions**

Comprehensive Document Management Software: Has Everything You Will Ever Need. A complete Document Management Software that allows you to Capture, Centralize, Manage, and Secure all your paper documents, electronic files and emails.

### **Best Document Management Software System | Docsvault**

iskysoft PDF editor 6 professional free download for windows XP/Vista/7/8.1/10. Get offline installer setup direct highspeed download link for iskysoft PDF editor 6 professional for windows 32bit & 64bit PC.

# **Iskysoft PDF Editor 6 Professional Free Downlaod For**

PDF Enhancer is a high-volume software utility that optimizes PDFs for a particular purpose. PDF Enhancer automates the most common document assembly and preparation tasks.

### **Apago: Product Home**

PDF-XChange PRO is the ultimate PDF solution.There is nothing PDF-related that you cannot achieve with the functionality of this product. It's a bundle package that combines the three best-selling applications that Tracker Software produces:

### **PDF-XChange Pro**

INTRODUCTION: The Indian Patent Office visualizes the concept of virtual office as the ultimate objective where all the communications, interactions and transactions between the office and

# **INTRODUCTION - ipindiaonline.gov.in**

This is a list of musical compositions or pieces of music that have unusual time signatures. "Unusual" is here defined to be any time signature other than simple time signatures with top numerals of 2, 3, or 4 and bottom numerals of 2, 4, or 8, and compound time signatures with top numerals of 6, 9, or 12 and bottom numerals

4, 8, or 16.

## **List of musical works in unusual time signatures - Wikipedia**

pdfMachine. pdfMachine office, pdfMachine pro, pdfMachine ultimate. A PDF creator to create and manipulate PDF files.

# **pdf Machine Features - Broadgun Software - pdfMachine**

Produce & Combine. DocBuild Plusâ  $\&$  includes a virtual print driver (DocBuild printer) that allows users to †printâ€<sup>™</sup> from virtually any application to create universally accepted PDF documents.

## **DocBuild Plus**

Let the 2018 Digital Trends report guide you into the black. Thanks to almost 13,000 marketing, creative, and IT professionals worldwide, we know what  $\hat{\mathbf{a}} \in \mathbb{N}$  trending in digital marketing.

## **Adobe New Zealand: Creative, marketing and document**

Adobe is changing the world through digital experiences. We help our customers create, deliver and optimise content and applications.

## **Adobe UK: Creative, marketing and document management**

PDF-XChange PRO is the ultimate PDF solution. It's a bundle package that combines the three best-selling applications that Tracker Software produces:. PDF-XChange Editor Plus is a hugely dynam ic and fully-customizable PDF application. Create, view, edit, annotate, OCR\* and sign PDF files  $\hat{a}\in$ " and that $\hat{a}\in$ <sup>-M</sup>s just the beginning. If you work with PDF then this fully-customizable product will ...

## **Tracker Software Products :: PDF-XChange PRO - World's**

PDF Share Forms - Ultimate form solution for SharePoint and Office 365. Practical and reliable InfoPath replacement and Nintex alternative

### **SharePoint Forms - PDF Share Forms**

PDF Complete is a program developed by PDF Complete, Inc. The most used version is 3.5.30, with over 98% of all installations currently using this version.

### **PDF Complete - Should I Remove It?**

Microsoft Word: The PDF Editor You Probably Already Own. Recent versions of Microsoft Word (Word 2013 and later) can directly Open PDF files, and convert them into ...

## **How to Edit a PDF - ExtremeTech**

This may seem like a silly question, but PDFs are indispensable to the practice of law so this is an important consideration. As I wrote in my review of Adobe Acrobat 9 for Law.com, PDF has become the lingua franca of legal documents  $\hat{a} \in \hat{a}$  it is the standard for electronic filing, scanned documents, digital signatures, form distribution and much more. . This means lawyers and legal professionals ...

### **What Do I Use To Open A PDF On A Mac? | Macs in Law**

Recover files on FAT, FAT32, exFAT, NTFS, EFS, HFS+, ReFS, XFS, JFS, Ext2/Ext3/Ext4, UFS file systems. Active@ UNDELETE is an advanced data recovery tool designed to recover lost data (files) from hard drives, disk, dynamic volumes, USB cards and hardware RAID and other data storages. Installation package includes bootable CD/USB image to recover data from unbootable PC's.

# **Active@ UNDELETE 15 Data Recovery Toolkit**

E-delivery Proof. Encryption. E-signatures. RPost products and Registered Emailâ,¢ technology are used in more than 90 countries worldwide by governments and businesses of all sizes.

# **RPost â€**" The Global Standard for Secure & Certified Digital

1 5th GLOBAL FORUM ON REINVENTING GOVERNMENT MEXICO CITY, 5 NOVEMBER 2003 CHALLENGES FOR E-GOVERNMENT DEVELOPMENT Edwin Lau, Project Leader OECD E-Government Project Organisation for Economic Co-Operation and Development

# **Challenges for E-Government Development**

Leverage the power of Ultimate Forms to easily create business solutions in Office 365 and on-premises. Non-developers in thousands of organizations around the world build applications ranging from simple Leave Request Management all the way to sophisticated Help Desks

## **Business Processes and Workflow Automation Software**

How can I get a DigiLocker New account? We all know DigiLocker registration is online programming that launched by the Indian Government. People who are interested to open the account they can easily get their online DigiLocker account.

## **Create Digilocker New Account Login | CBSE Digital Locker**

Gain control of your PDFs. From the leader in secure document workflows, Nuance ® Power PDF is the ultimate PDF solution. Perfect for the individual or the enterprise, it  $\hat{\epsilon}$  in simply the best way to gain control over PDF files.

## **Enterprise PDF Software Solutions | Nuance**

EDRiâ€<sup>™</sup>s position on copyright. European Digital Rights has long advocated for a copyright reform, proposing an update of the current EU copyright regime in line with the digital era.

### **EDRi - Defending rights and freedoms online**

Over the years the Portable Document Format has evolved enormously. This page lists all the major releases, starting from PDF 1.0 which was released in 1993.

## **PDF versions | The scope of each PDF version**

Symantec security products include an extensive database of attack signatures. An attack signature is a unique arrangement of information that can be used to identify an attacker's attempt to exploit a known operating system or application vulnerability.

### **Attack Signatures - Symantec Corp.**

Antivirus software, or anti-virus software (abbreviated to AV software), also known as anti-malware, is a computer program used to prevent, detect, and remove malware.. Antivirus software was originally developed to detect and remove computer viruses, hence the name.However, with the proliferation of other kinds of malware, antivirus software started to provide protection from other computer ...

### **Antivirus software - Wikipedia**

Anand Panchal. Download with Google Download with Facebook or download with email. Laudon - Management Information Systems 14th GLOBAL Edition c2016.pdf

### **Laudon - Management Information Systems 14th GLOBAL**

Recover deleted Files/Folders. This is essentially the main feature of Active@ UNDELETE.To recover accidentally deleted files, simply scan the drive where they were deleted, then browse the scan results in a familiar Windows-explorer like browser, search and filter the results, select the required files, and recover them to a safe location.

# **Active@ UNDELETE - Data Recovery Tool - Major Features**

What's new in Gnostice Document Studio .NET v19.1 and v19.2. Learn more about the major new features available in v19.1 and to be released in the v19.2 release of Gnostice Document Studio .NET.

# **Gnostice Developer Tools | Advanced DOCX, DOC and PDF**

Background. The White House Office of Management and Budget (OMB) is proposing for the first time in fifteen years revisions to the Federal Government's governing document establishing policies for the management of Federal information resources: Circular No. A-130, Managing Information as a Strategic Resource.More specifically, Circular A-130 provides general policy for the planning ...

# **Circular A-130 Managing Information as a Strategic Resource**

MIND CONTROL WEAPON 9.september 2008 The term "Mind control― basically means covert attempts to influence the thoughts and behavior of human beings against their will (or without their knowledge), particularly when surveillance of an individual is

Reflected in you sylvia day free Four corners 3 workbook answers key Human anatomy and physiology worksheet answers Sk mitra digital signal processing 2nd edition Placement and evaluation package interchange third edition Sonny rollins jazz play along volume 33 jazz play along Himalayan bronzes technology style and choices American history alan brinkley 12th edition online textbook Living icons persons of faith in the eastern church Ray bradbury stories volume 2 v 2 Alter ego a2 workbook answers Schritte 4 lehrerhandbuch Nokia n95 8gb user manual Free harley davidson sportster 883 service manual 2006 harley davidson vrscr service manual download The outer fringe of sex a study in sexual fetishism Introductory nuclear physics krane solutions manual Business research methods 7th edition zikmund Statistical methods sp gupta Waterways kyell gold The school of whoredom Ipc 610 test answers Service manual wega concept Heidelberg sormz eletric diagram English file pre intermediate Strategic management fred david case solutions 2001 a space odyssey script The devil wears prada Vida y milagro de sgt pepper apos s un disco para una epoca spanish edition Rise of the guardians book Villodu vaa nilave vairamuthu Cover your tracks without changing your identity how to disappear Mcdonalds operations training manual download free ebooks about mcdonalds operations training manual or read online vie Legend graphic novel Trees vol 1 warren ellis Easy to make tables chairs a sunset book 165 Thermodynamics 7th edition solution manual by j m smith free download

Kravmagaforbeginnersastepbysteptotheworldseasiesttolearnmosteffectivefitnessandfightingprogram Market leader advanced 3rd edition answer key Data mining and predictive analysis second edition intelligence gathering and Wild rose scientific herbal Why men love bitches Solution elasticity martin h sadd Sale or return bride uploady Crj 200 study guide 2006 isuzu ascender owners manual Winnie the pooh book online Illustrated field guide to congenital heart disease and repair pocket sized Fiat ducato x250 service manual High speed fiber spinning science and engineering aspects The great rebellion of 1857 in india exploring transgressions contests and diversities Three dimensional molded interconnect devices 3d mid materials manufacturing assembly Pro crystal enterprise businessobjects xi programming The cultural industries david hesmondhalgh Plant and fungal biodiversity and bioprospecting Supernatural one year gone Oral pathology for the dental hygienist 6e oral pathology for Gato preto em campo de neve Boy scout uniform guide